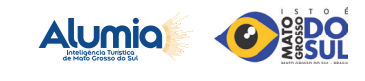

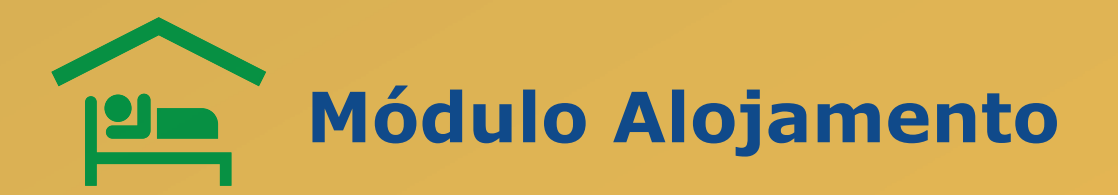

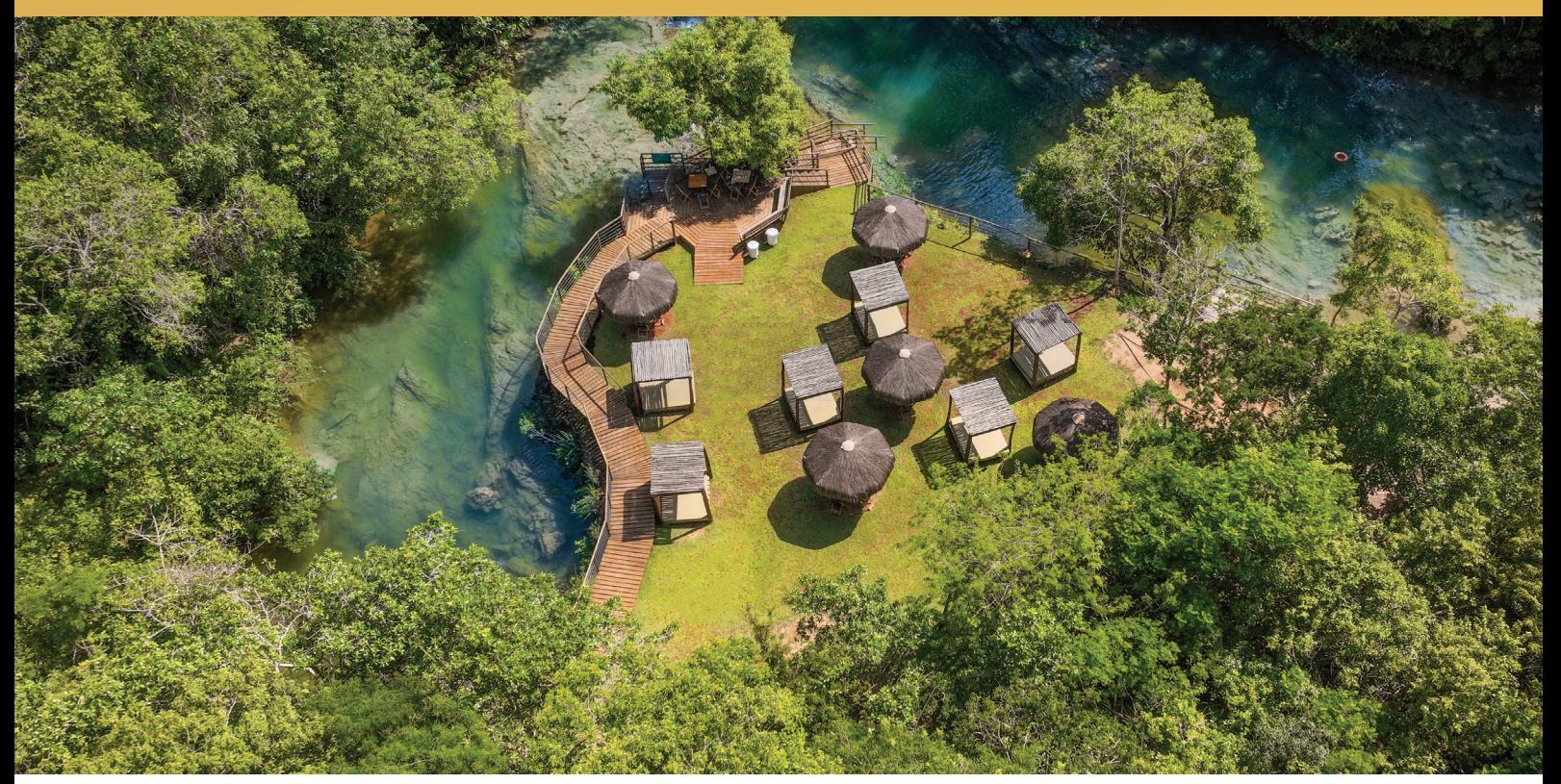

*Crédito: Acervo FUNDTUR / Local: Parque das Cachoeiras*

#### Introdução

Este documento integra o material de comunicação e divulgação da Alumia – Plataforma de Inteligência Turística de Mato Grosso do Sul. Tem como objetivo apresentar os detalhes, nuances e aplicações do Módulo Alojamento, apontando os detalhes de cada painel, bem como indica possibilidades para fazer melhor uso e aplicação dos dados.

No Módulo Alojamento da Alumia, são reunidas informações sobre a oferta de alojamentos no estado e, igualmente, o desempenho do setor através da tarifa média e ocupação hoteleira. Nesse módulo, é possível analisar a oferta de empreendimentos por município, a avaliação dos usuários, tarifa média, ocupação, e, ainda, aspectos relacionados à sustentabilidade dos empreendimentos.

Assim, para melhor compreensão dos dados, o Módulo Alojamento é dividido em sete painéis, os quais, juntos, permitem a compreensão aprofundada do setor, são eles: Visão Geral, Reputação, Sustentabilidade, Tarifas Mensais, Tarifas Feriados, Ocupação Hoteleira e Indicadores STR.

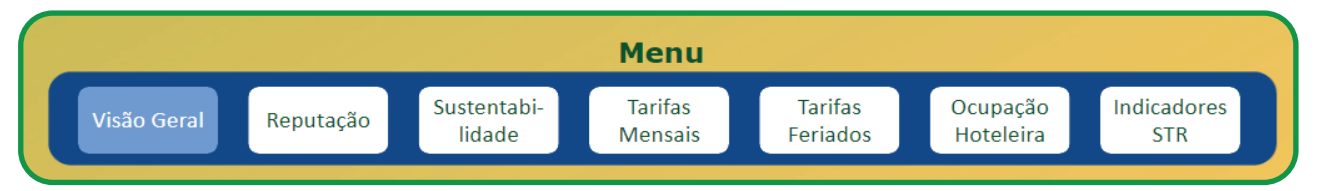

*Figura 1 : Menu Módulo Alojamento*

Tem como fontes de dados a Vivential Value, que extrai dados das OTA (Online Travel Agencies, como, por exemplo, Booking, Hoteis.com etc), da oferta turística, reputação e sustentabilidade; a SPRINT Dados, que extrai dados do Booking de tarifa média mensal e para feriados; o Observatório de Turismo do MS, que compila dados dos observatórios locais de ocupação hoteleira; e, ainda, a STR, que compila dados da hotelaria no estado. A seguir, apontamos as especificidades e aplicações de cada um dos painéis.

#### Visão Geral

Como o próprio nome diz, neste painel é possível ter uma visão geral do setor de alojamento do estado, identificando qual o volume e a tipologia de empreendimento em determinada localidade.

Interessa observar a dispersão de empreendimentos no território, com a concentração nas principais cidades, mas também a cobertura das demais regiões. Pode-se fazer o cruzamento com a tipologia de alojamento e selecionar apenas hotéis, por exemplo, observando maior concentração nas grandes cidades. Igualmente, é possível fazer a análise cruzada com a classificação do empreendimento, que não é efetivamente o número de estrelas, mas como o empreendimento se cadastra e identifica nas plataformas *online*.

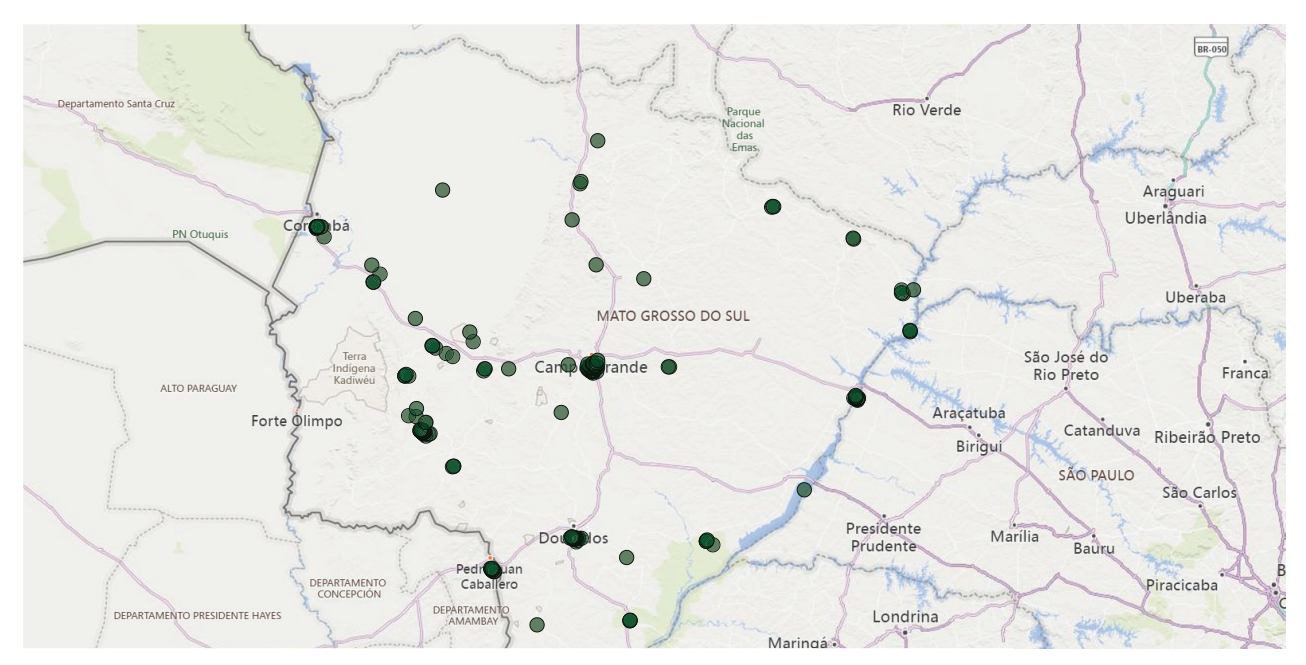

*Figura 2: Visão Geral - Dispersão de alojamentos no Estado*

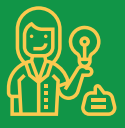

Para empresários, é uma excelente oportunidade de conhecer a oferta da concorrência e outros empreendimentos que estão ao seu redor.

Para investidores, ficam evidentes áreas de interesse que podem oferecer maior oferta de alojamento.

Para gestores públicos, apresenta-se um consolidado da oferta de alojamento e permite a sua comparação com demais destinos, possibilitando a obtenção de dados auxiliares para políticas públicas e demandas sociais.

## Reputação

No painel Reputação, podemos identificar o grau de satisfação dos visitantes com o alojamento através da avaliação dos usuários. Esta avaliação é apresentada por setor do empreendimento de alojamento, por tipologia de empreendimento e pela sua classificação, além de uma nota geral.

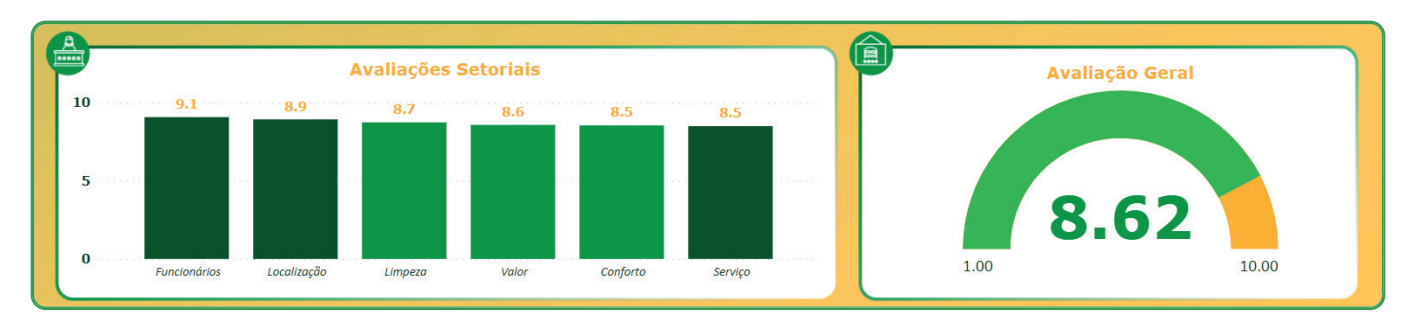

*Figura 3: Reputação – Avaliação Setorial e avaliação geral*

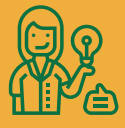

A partir dessas informações, conseguimos identificar quais setores carecem de maior qualificação e/ou investimento por parte dos proprietários e gestores, bem como quais os pontos fortes e frágeis com relação ao serviço prestado. Ainda, quais elementos são mais valorizados pelo visitante.

Com a avaliação geral, percebemos qual tipologia de empreendimento ou cidade é mais bem avaliada pelos usuários.

## Sustentabilidade

A sustentabilidade está inserida na pauta das organizações, diretamente relacionada à atividade turística. Os recursos naturais e a cultura local devem ser preservados e valorizados para cada destino manter a sua autenticidade e ser competitivo.

Entretanto, no turismo, a aferição e o monitoramento de atitudes responsáveis em busca da sustentabilidade ainda são incipientes e bastante frágeis. Reconhecendo a necessidade de iniciar a coleta de dados e compreender como está a sustentabilidade no Mato Grosso do Sul, iniciamos analisando a oferta de alojamento, e as iniciativas tomadas pelos empreendimentos em prol de uma gestão mais sustentável.

Assim, no painel sustentabilidade, é possível observar o quantitativo de empreendimentos com ações de sustentabilidade por cidade e por tipo de alojamento. Ainda, identificar quantos deles seguiram os procedimentos de verificação e foram certificados pelo Booking como empreendimento sustentável, assim como quantos deles apenas possuem e comunicam que realizam ações.

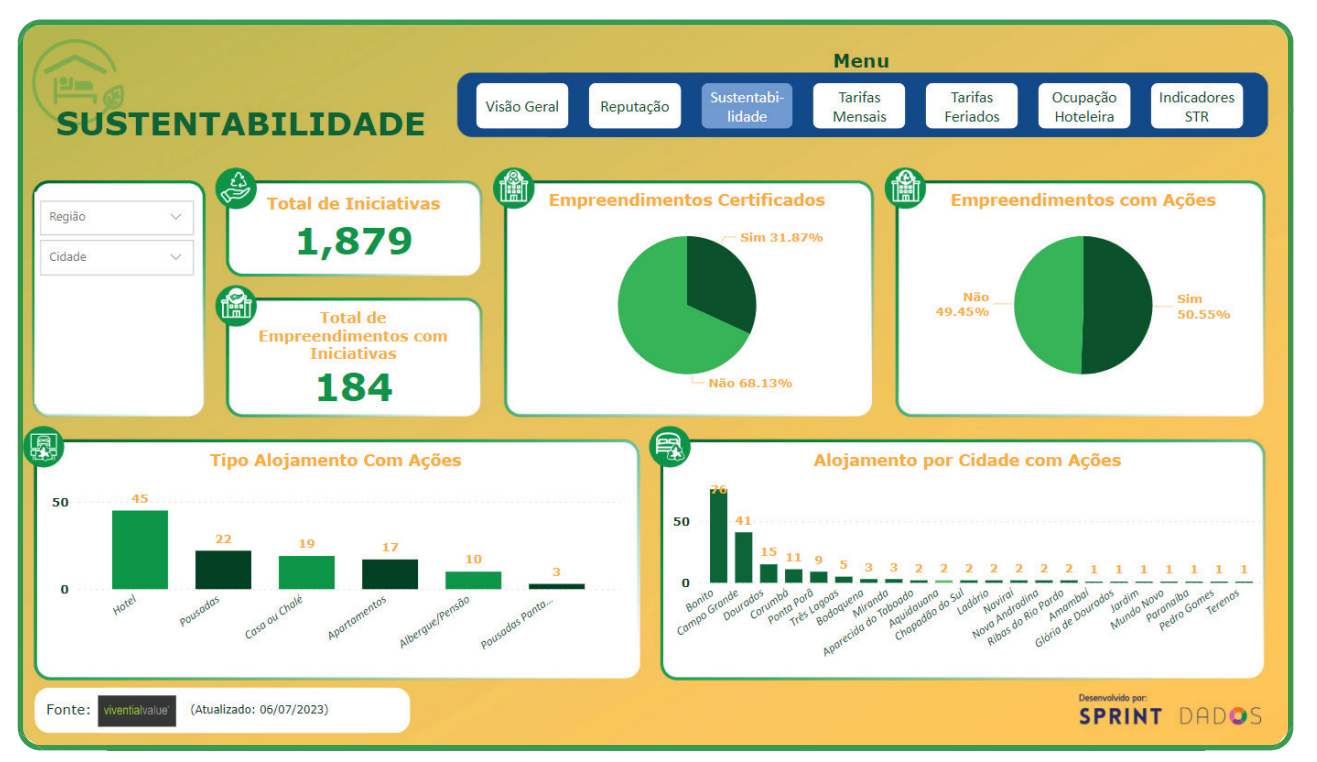

*Figura 4 - Módulo Alojamento - Painel de Sustentabilidade*

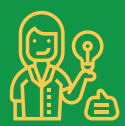

Este painel nos mostra não só em quais cidades os alojamentos estão preocupados com a sustentabilidade e desempenham ações em prol de um turismo mais responsável, como também aponta qual a tipologia de empreendimento que mais adota medidas.

Empresários do setor: possui medidas, mas ainda não comunica? Você está perdendo uma grande oportunidade de mercado, os turistas têm tomado decisões considerando a sustentabilidade.

Gestores Públicos: Que tal analisar a sua cidade, envolver os empresários e alavancar ainda mais o volume de ações?

### Tarifas Mensais e Tarifas Feriados

Nestes painéis, são fornecidas informações dos valores das tarifas dos alojamentos. É possível selecionar e analisar por tipo de alojamento, localidade e, claro, período.

No painel Tarifas Mensais, é coletado o valor de uma diária, em apartamento duplo, para a quarta-feira, e para o sábado.

Já no painel Tarifas Feriados, fazemos a coleta do valor do apartamento duplo para o período do feriado em questão, em três momentos diferentes, em geral com 28 dias, 14 dias e 7 (sete) dias de antecedência. Isso a fim de que seja possível avaliar a oscilação das tarifas em feriados.

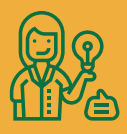

Dica de Utilização

Estes dados são extremamente úteis para criar estratégias de promoção e comercialização do seu empreendimento de hospedagem. Analise a localidade em que está inserido e a tipologia de empreendimento que oferece, conhecendo também os valores praticados.

Ficam alguns insights: será que não vale um preço diferenciado para um feriado? Será que a sua tarifa não está muito elevada, ou reduzida? Seria esse o momento ideal para ofertar uma promoção à clientela?

Apenas conhecendo o mercado, é que você conseguirá se posicionar e alcançar melhores resultados!

## Ocupação Hoteleira

A ocupação hoteleira é um dos principais indicadores de desempenho do setor do turismo. Entretanto, bastante difícil de monitorar, uma vez que depende do envolvimento dos empresários do setor.

No painel Ocupação Hoteleira apresentamos os dados do Inventário da Oferta Hoteleira do destino (para as sete cidades monitoradas pela plataforma).

Atenção: Na aba visão geral, os dados de oferta de alojamento são retirados das OTA, e infelizmente não possui o número de leitos e unidades habitacionais (UHs) em cada empreendimento. A quantidade de empreendimentos pode divergir deste painel, em virtude dos aluguéis de temporada, estilo AirBnb, que podem ficar fora do inventário turístico.

Ainda, no módulo Informações Gerais, no painel Empreendimentos Turístico, está informado a oferta hoteleira que possui o Cadastro de Prestador de Serviços Turísticos (CADASTUR). Todavia, detectamos que eles correspondem a uma fração dos empreendimentos nos destinos.

Sendo assim, foram inseridos neste painel os dados consolidados do Inventário da Oferta Turística de Alojamento, para que se tenha o dado completo e mais próximo da realidade em cada uma das cidades monitoradas.

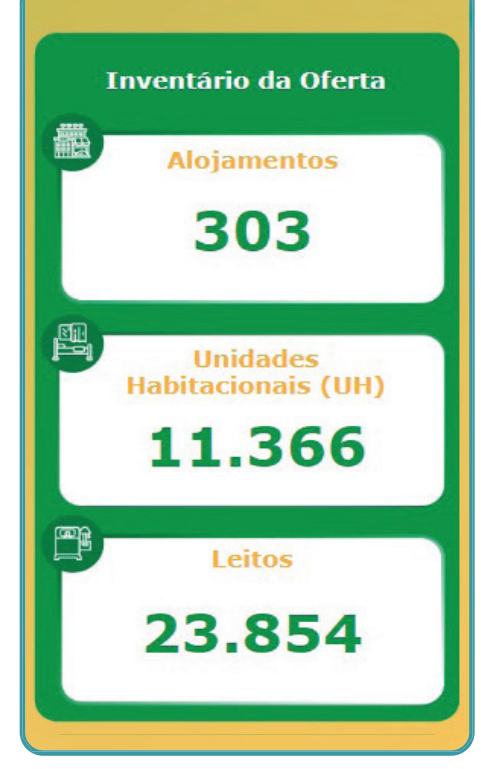

*Figura 5: Inventario da Oferta de Alojamento - Campo Grande*

Contudo, como era previsível, neste painel podemos consultar a Ocupação Hoteleira, monitorada pelos Observatórios de Turismo locais (Bonito, Campo Grande e Dourados), com série histórica desde 2018, quando disponível. Os dados podem ser visualizados mensal ou anualmente. Vale lembrar que, para os demais destinos, não há dados disponíveis, entretanto, já se começa o esforço de levantar este indicado, e tão logo esteja disponível será integrado na plataforma.

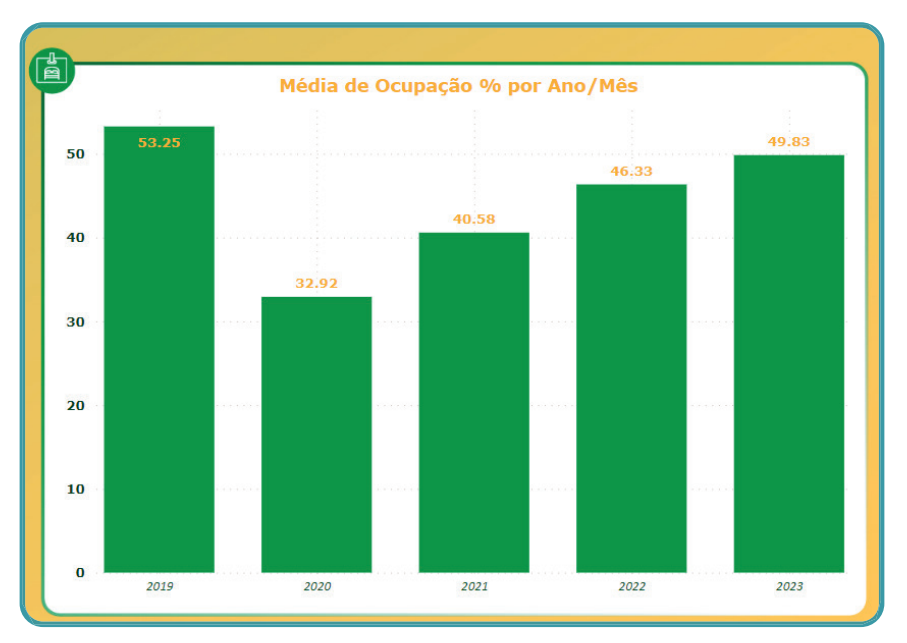

*Figura 6: Ocupação hoteleira de Dourados.*

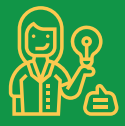

Ao analisar o seu desempenho com a média do destino em que está inserido, é possível detectar se a sua atuação está acima ou abaixo da média. Ainda, estratégias para alcançar melhores resultados, com base nos outros painéis, acabam por ser refletidas justamente neste comparativo.

### Indicadores STR

Por fim, apresentamos o painel que foi considerado para ser a base e a maior entrega para este módulo, que se trata da utilização de Big Data para a aferição da Tarifa Média, Ocupação e RevPar (receita por quarto disponível).

Entretanto, neste momento, possuímos dados disponíveis de apenas 9 (nove) empreendimentos do estado, o que nos leva a uma análise bastante fragilizada, e nos obrigou a identificar outras alternativas para monitorar o setor de alojamento.

Mantivemos a inclusão deste painel com o intuito de provocar os gestores dos alojamentos a se cadastrarem, se beneficiarem de dados do setor e, consequentemente, enriquecerem os dados monitorados pela Alumia.

*Convidamos todos a se cadastrar na Alumia, navegar pelos painéis interativos, fazer os recortes de seu interesse e, principalmente, aplicar este conhecimento nas estratégias de posicionamento de mercado de cada empreendimento.*

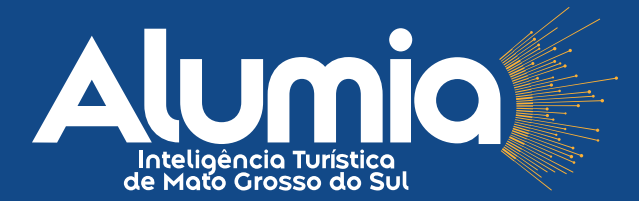

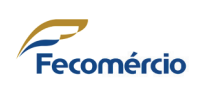

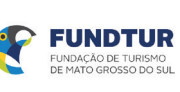

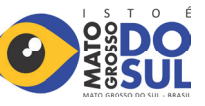

**Realização Desenvolvimento:** 

SPRINT DADOS